## PictBear

PictBear URL Sear The URL Sear The URL Sear The URL Search Search URL Search Search Search Search Search Search Search Search Search Search Search Search Search Search Search Search Search Search Search Search Search Searc

<http://www.forest.impress.co.jp/library/pictbear.html>

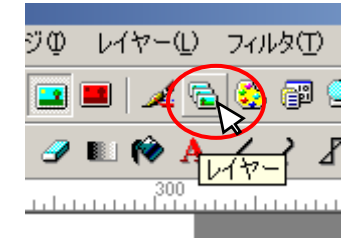

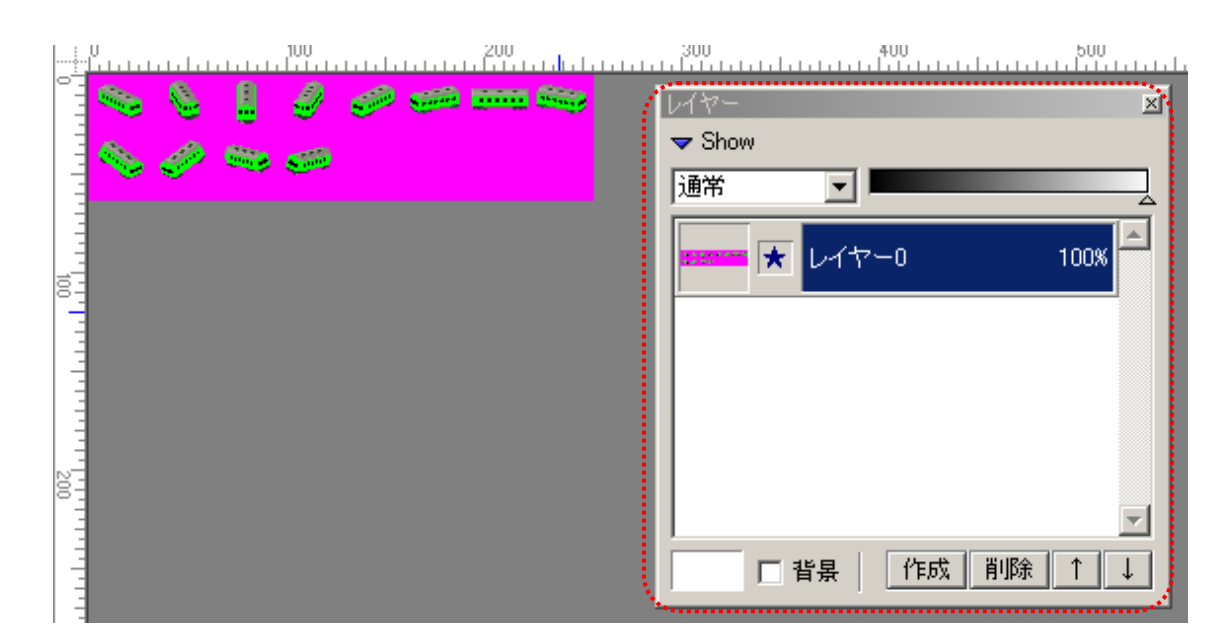

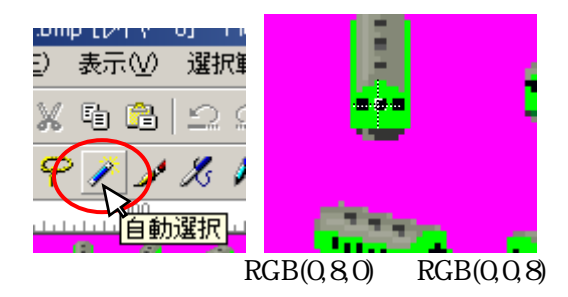

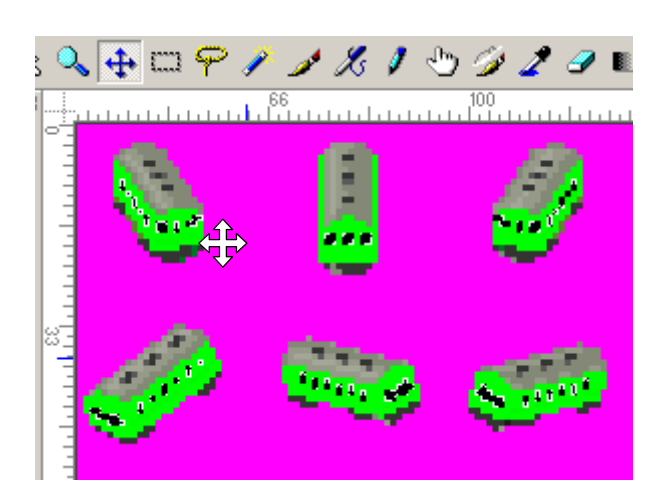

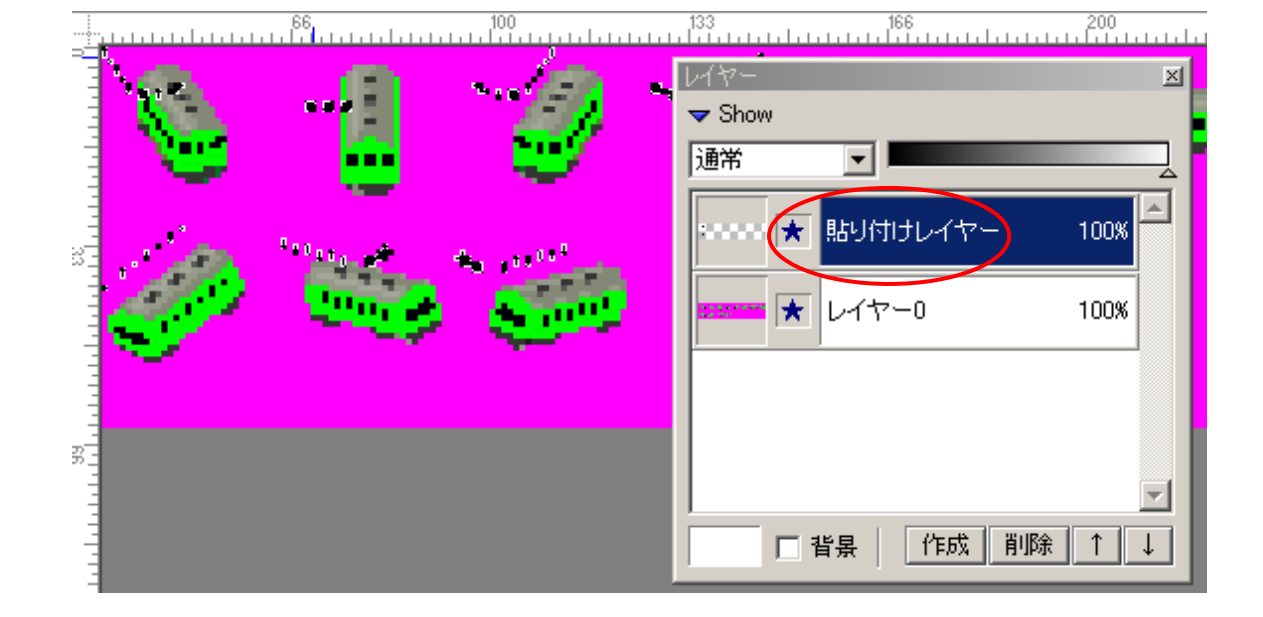

 $[Ctrl]+[C]$   $[Ctrl]+[V]$ 

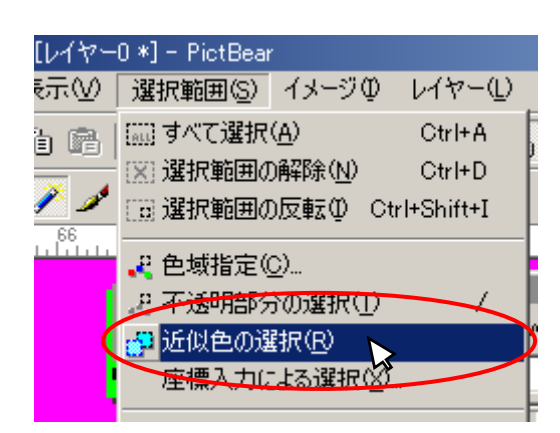

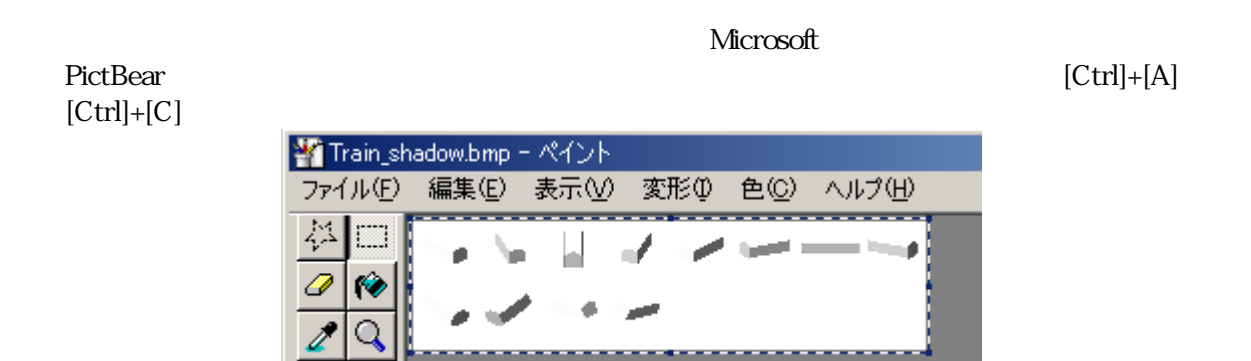

 $\mathcal{B}$  $\mathbf{A}$ 

PictBear  $[Ctrl]+[V]$ 

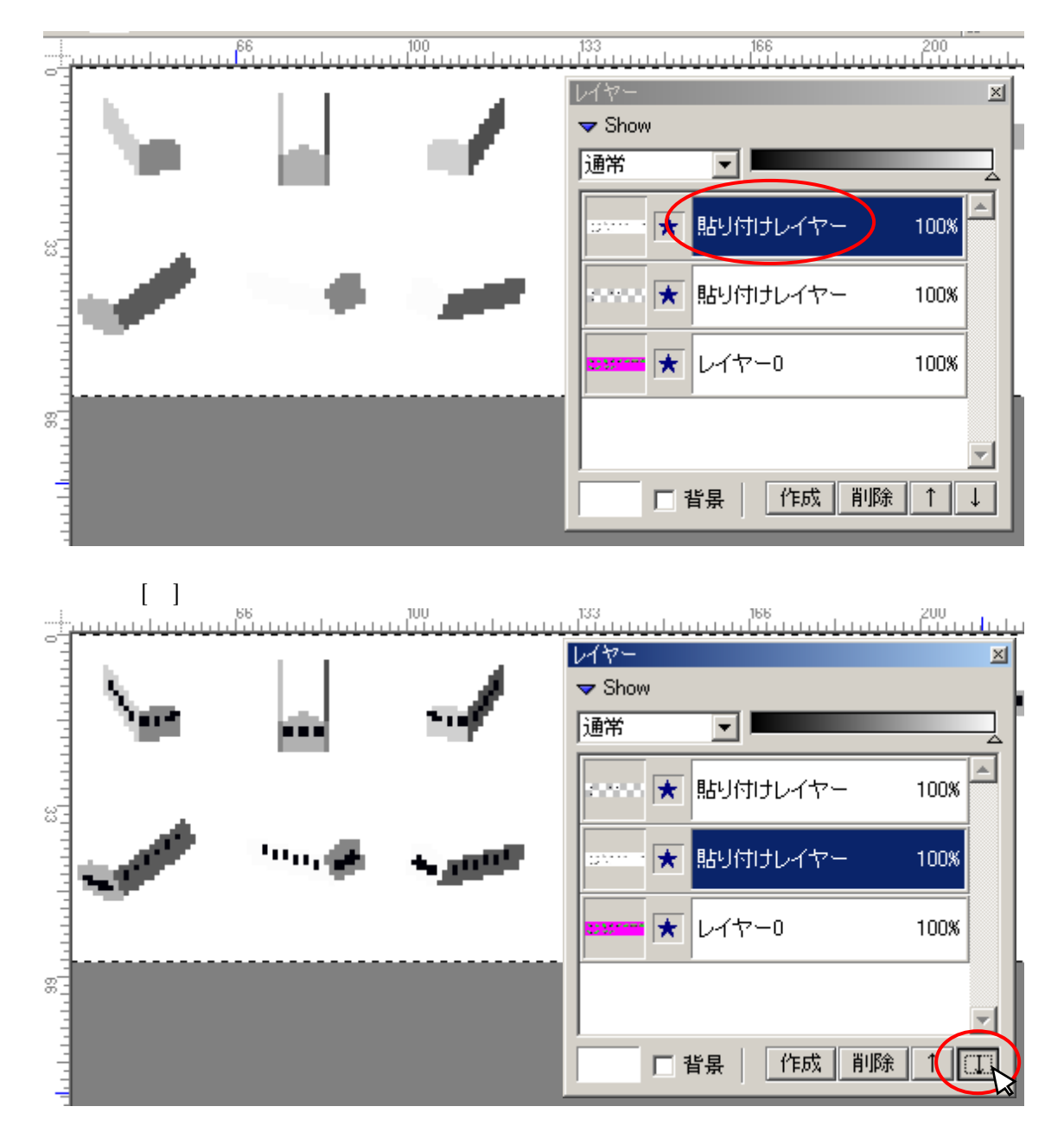

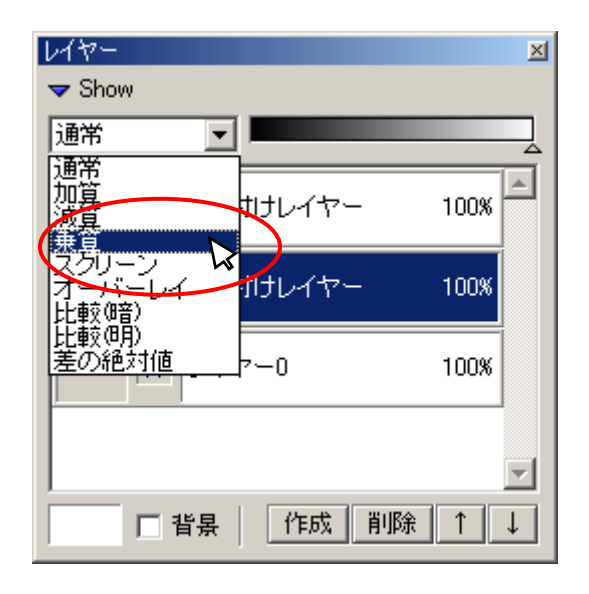

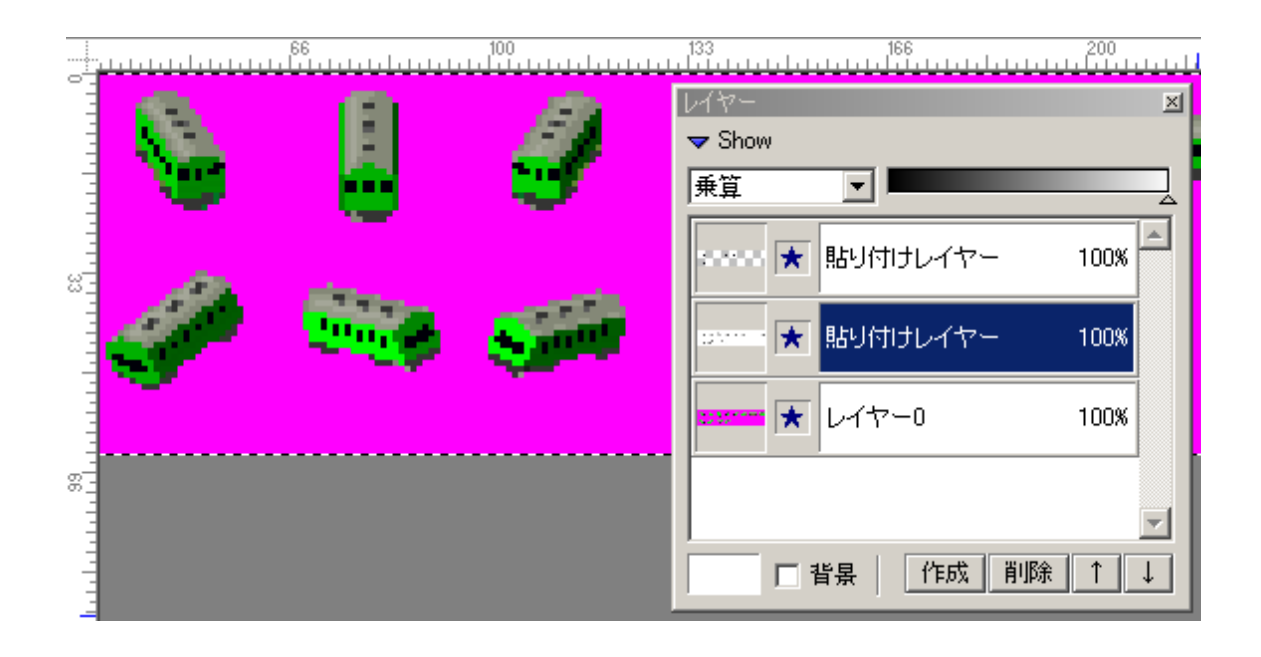